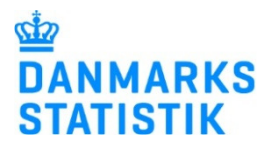

# Vejledning i at udfylde excel-ark til indberetning af data til Danmarks Statistik

I har modtaget et regneark fra Danmarks Statistik. I det følgende beskrives, hvordan regnearket udfyldes, samt hvordan regnearket leveres tilbage til Danmarks Statistik.

### Indtastning i regnearket

Regnearket består af to faner; Tilgang og Bestand. I skal udfylde fanen Tilgang med nye studerende som er startet i løbet af det sidste år, eller som går på skolen og ikke fremgår af fanen Bestand. Fanen Bestand indeholder studerende som ifølge sidste års indberetning stadig går hos jer. Disse oplysninger skal opdateres så det passer med den nuværende situation.

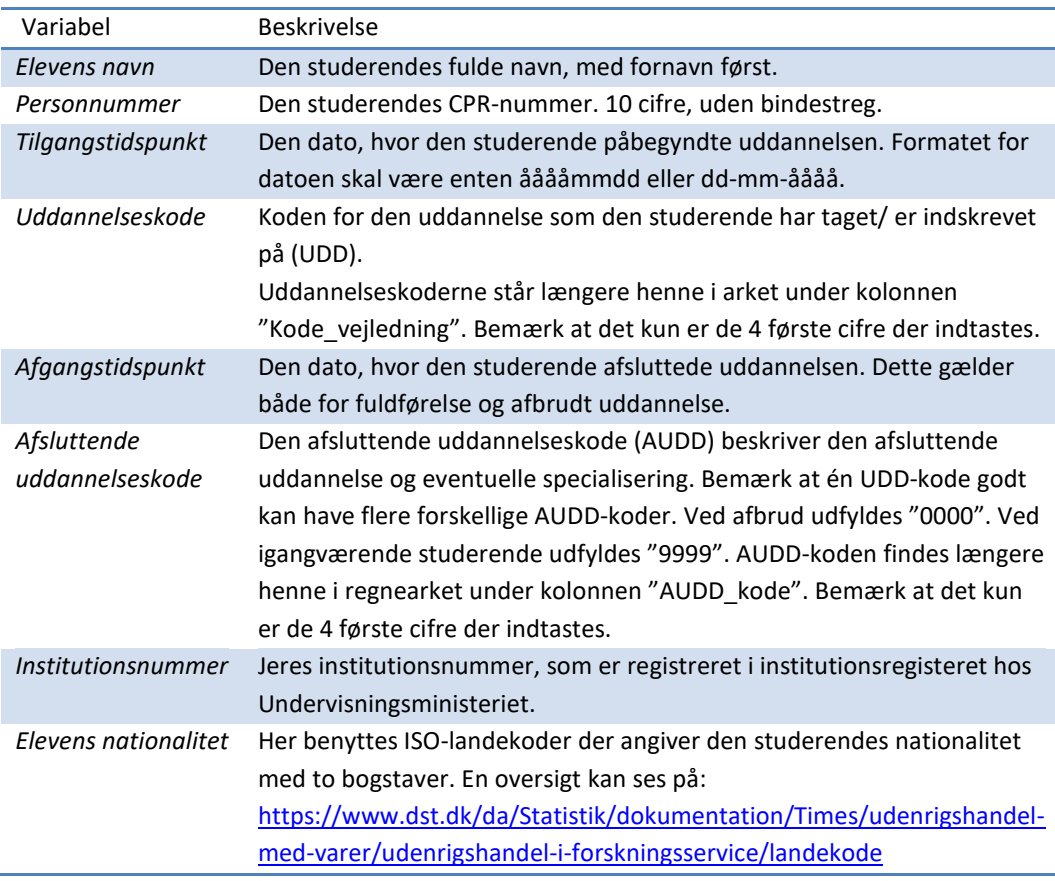

Regnearkets variable er beskrevet i nedenstående tabel:

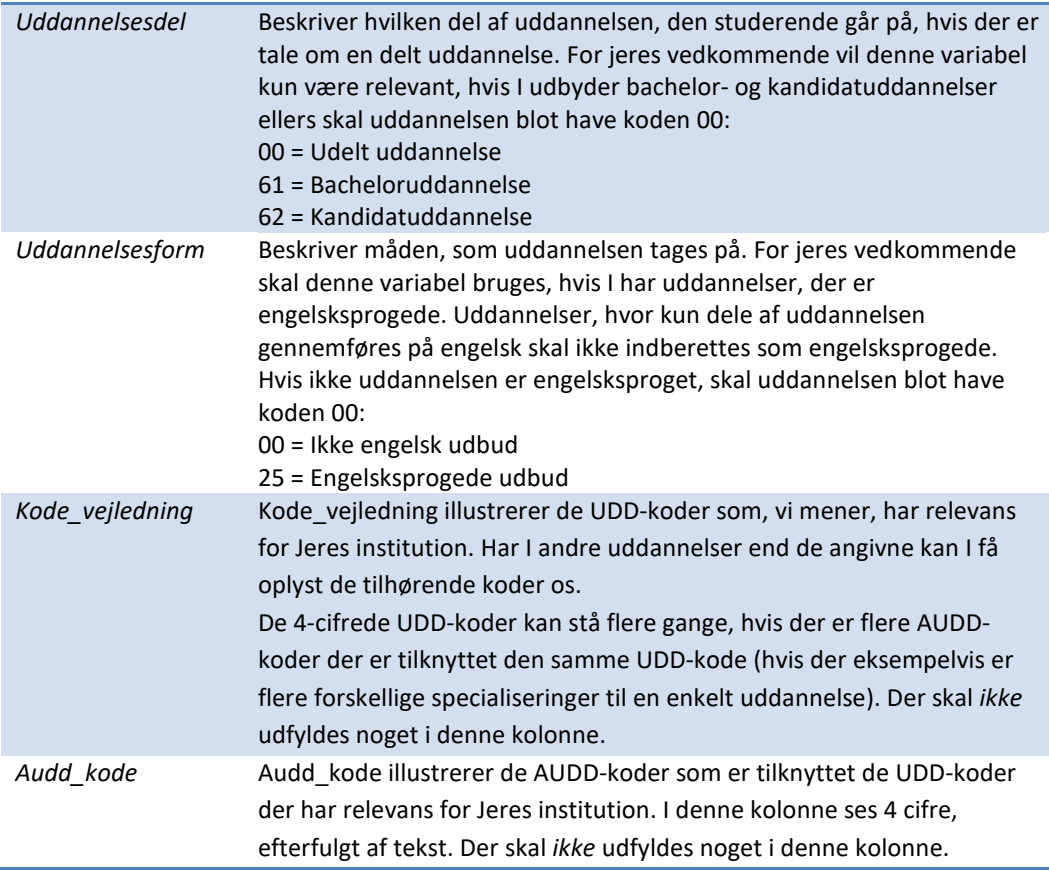

For at jeres indberetning behandles nemmest muligt i vores systemer og for at undgå fejl, bedes i sikre jer at alle celler i en kolonne har det samme format. Dette gælder især påbegyndelsestidspunkt og afgangstidspunkt.

#### Upload regneark på www.dst.dk/virk

Når I har udfyldt regnearket og har tjekket at alle kolonner er udfyldt korrekt, uploades regnearket på www.dst.dk/vidg. Her findes også en vejledning til upload.

#### Når vi har modtaget data

I Danmarks Statistik danner vi en fejlliste og en kontrolstatistik for at vurdere resultatet af ajourføringen. Hvis der er problemer, kontakter vi jer og drøfter sagen.

Når data er indlæst og har gennemgået den første fejlsøgning vil I modtage rapporter, der summerer de indsendte data og gennemgår eventuelle fejlopretninger.

#### Bestand og Tilgang hver for sig

Vi opdeler "bestand" og "tilgang" sådan, at de to typer af elever/studerende har fået hver deres ark.

Bestanden vedrører de elever der tidligere er indberettet til Danmarks Statistik. Disse elever vil stadig være i gang med deres uddannelse eller er afsluttet.

Tilgang vedrører nye elever der ikke er indberettet før. Dette kan både vedrøre nye elever, der er startet i denne tællingsperiode, samt elever der ikke tidligere er indberettet, kaldet gammel tilgang.

## Kontakt

Hvis der er yderligere spørgsmål, er I meget velkomne til at kontakte os.

Lene Riberholdt, tlf.: 39 17 31 85, mail: LRI@dst.dk eller Mikkel Jonasson Pedersen, tlf.: 39 17 37 52, mail: MPS@dst.dk